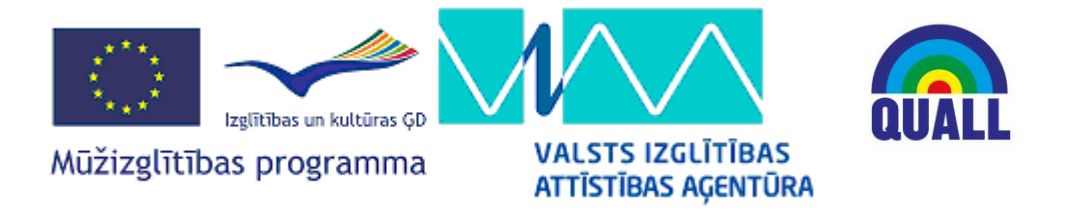

## Gruntvig project 2012 -1-LV1- GRU06-03580 1 "How to Ensure Qualitative Lifelong Learning for Different Age Groups"

## **Resolution of the 2nd project meeting in Bucharest, Romania April 26 -30,2013.**

1. The project meetings will be held on the following dates:

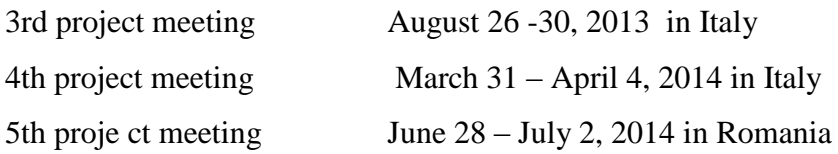

- 2. All the materials created during the project have to sent to Latvia to be placed on the website [www.grobinassic.lv](http://www.grobinassic.lv/) .
- 3. In every 2 -3 months the project coordinators will send information what is done in the project in every country including information where the project is disseminated ( the name of mass media, date, place, etc.) .
- 4. The airports that can be used flying to Italy is Brindisi or Bari airport.
- 5. The theme of the  $3<sup>rd</sup>$  project meeting is "How to Increase the Quality of Adult Education". Adult education teachers will discuss the ways how to involve people in adult education, how to maintain their interest during the course and how to get good results after the course.
- 6. The tasks for the  $3<sup>rd</sup>$  project meeting are as follows:
	- teachers working with adults from each country prepare a talk on how to involve people in adult education, how to maintain their interest during the course and how to get good results after the course.
	- the Italian team organize filming of the teachers' debate
- 7. All the created materials
	- information about each partner organisation uses local resources and gets municipality support in adult education (Presentation for the  $1<sup>st</sup>$  project meeting)
- video filmed materials on how each organisation works with different layers of society (Presentation for the  $2<sup>nd</sup>$  project meeting)
- detailed description of 2 adult programmes offered in each partner organisation (Presentation for the  $2<sup>nd</sup>$  project meeting)
- 8. Change the planned project outcome. It was planned to publish a booklet of the created materials. As the project web page was created it was decided to place all the created materials on the web page instead of publishing a booklet.
- 9. Project logo was created by the Romanian team. It was decided to use it as the project logo in all the created materials.